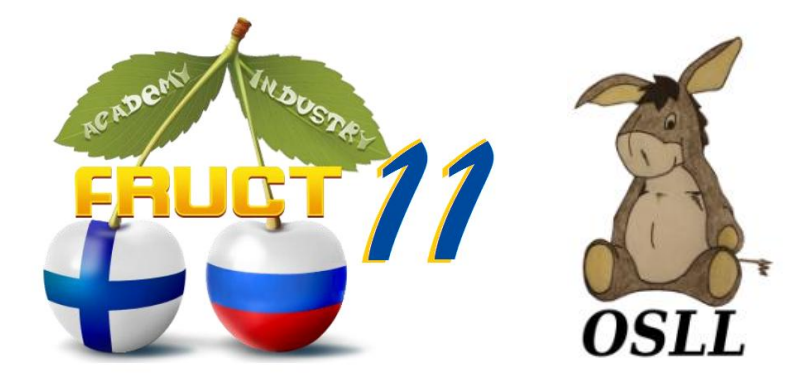

### *Implementing Automatic Handover Solutions for Linux-Based Mobile Devices*

Nickolay Amelichev **Open Source & Linux Lab** [http://osll.fruct.org](http://osll.fruct.org/)

**FRUCT 11 27 April 2012**

### Problem Statement

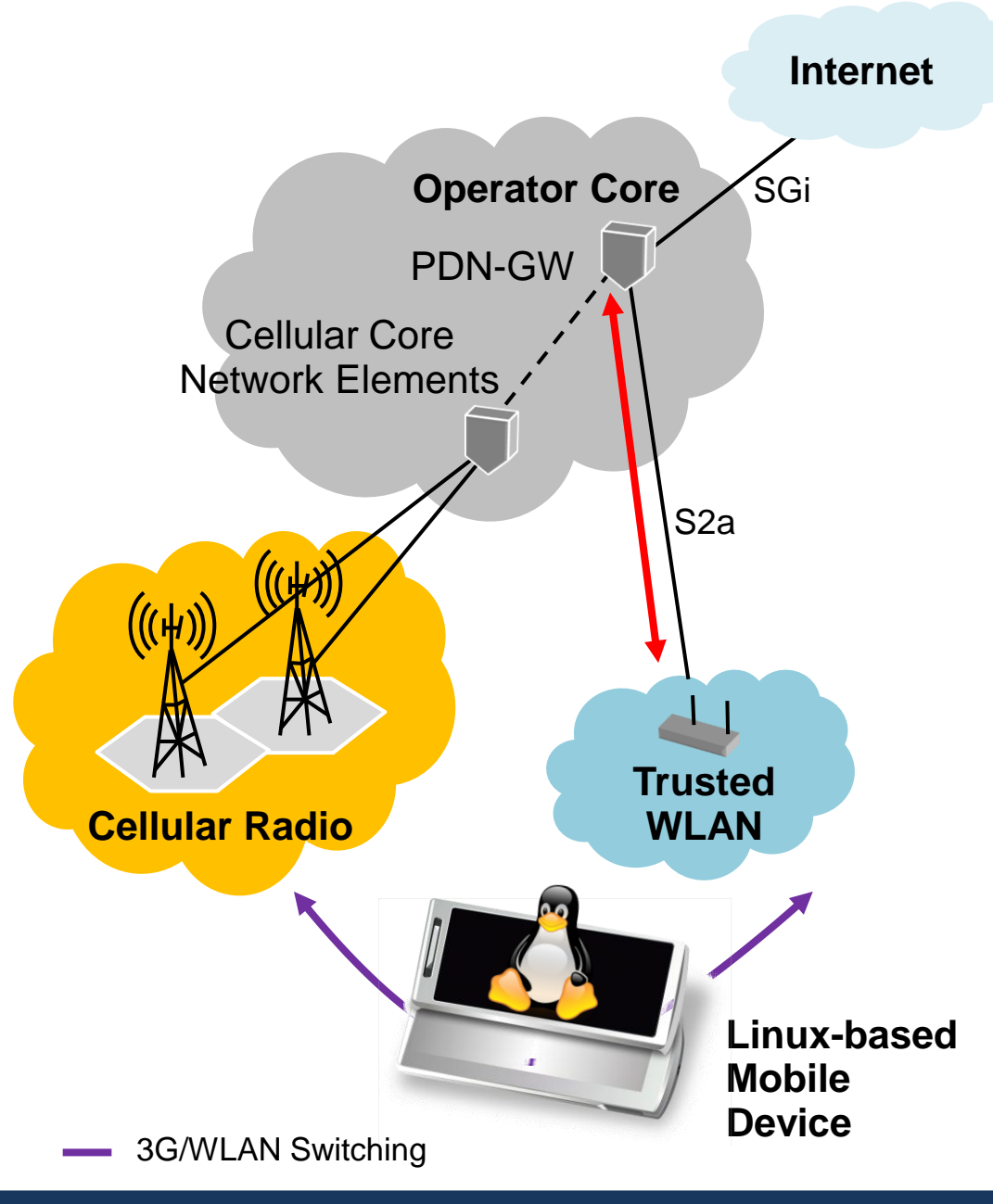

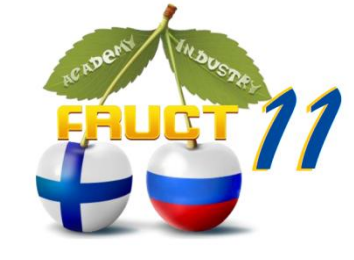

- Flexible **client-side** handover solution
- **Automatic** handover – no manual user intervention
- Must work on **Linuxbased devices** with minimal adaptation
- Always choose **best**  WLAN (by some **criteria)**

### Core Components

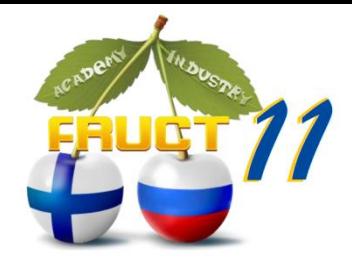

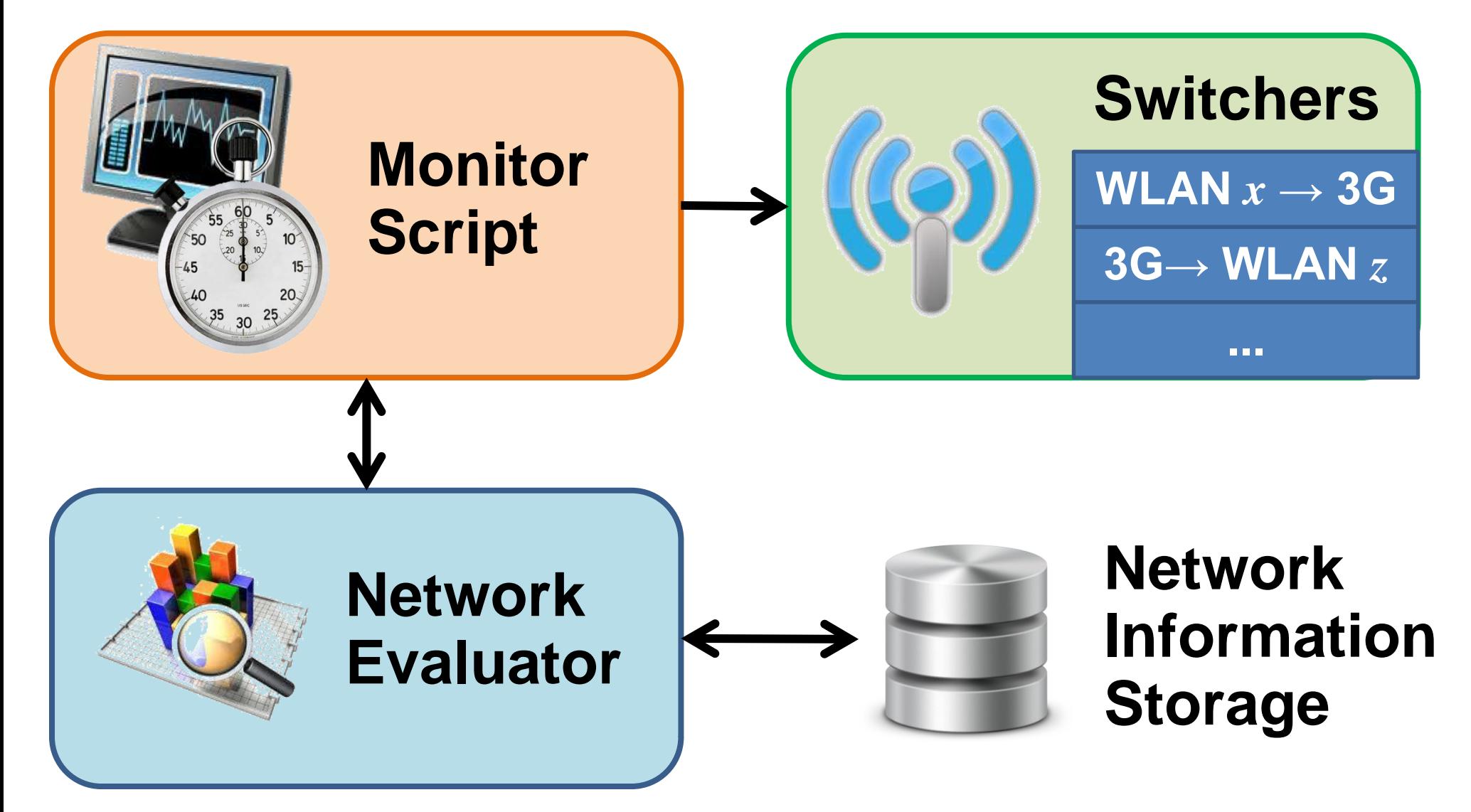

## Evaluator Control Flow

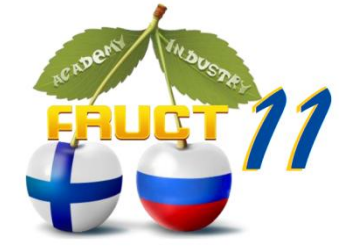

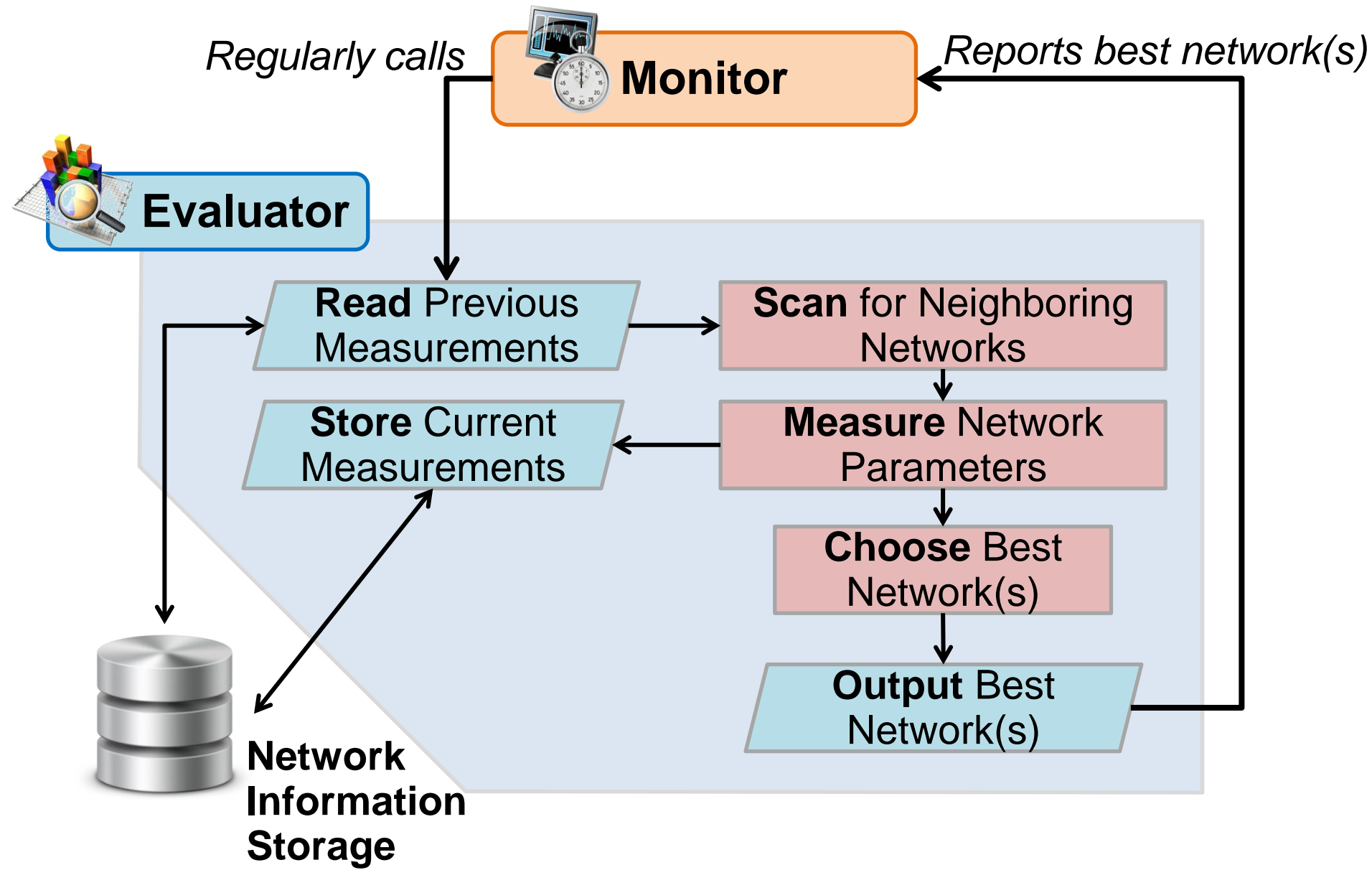

**FRUCT 11 27 April 2012 12 April 2012** 

## Framework Components

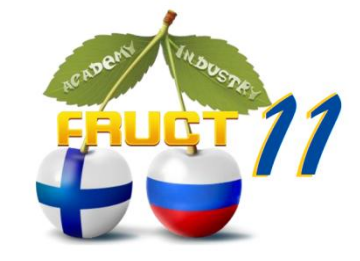

**Persistence** (using *Google Protocol Buffers*)

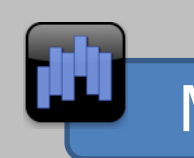

**Vote** for Best Network

Measurement **Series**

#### **Fixed Components**

**Scanners**, which detect networks

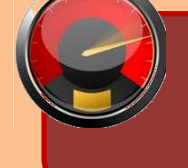

 Network **Parameters &** Measurement **Units**

**Measurers,** which measure network parameters

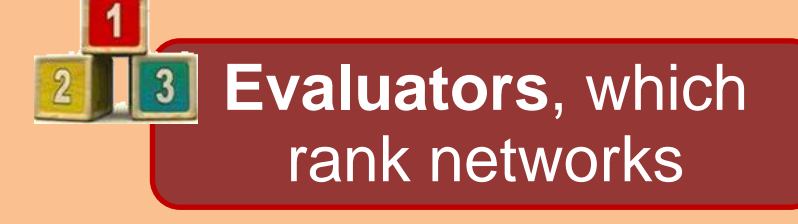

**Customizable Components (default implementations provided)**

# Example: Signal Strength

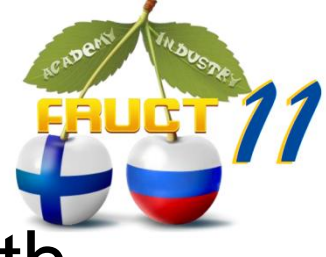

- **Goal**: rank WLANs by received signal strength (more is better)
- **4 Components** Implemented in ~400 LOC:

WLAN **Scanner** (using *iwlist scanning*)

WLAN **Measurer** (using results from the scanner)

**Parameter** "Signal Strength" and Measurement **Units** "dBm" and "%"

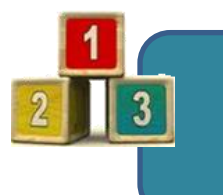

Œ

Signal Strength **Evaluator**. Network rank = its signal strength in %.

### Example: Signal Strength

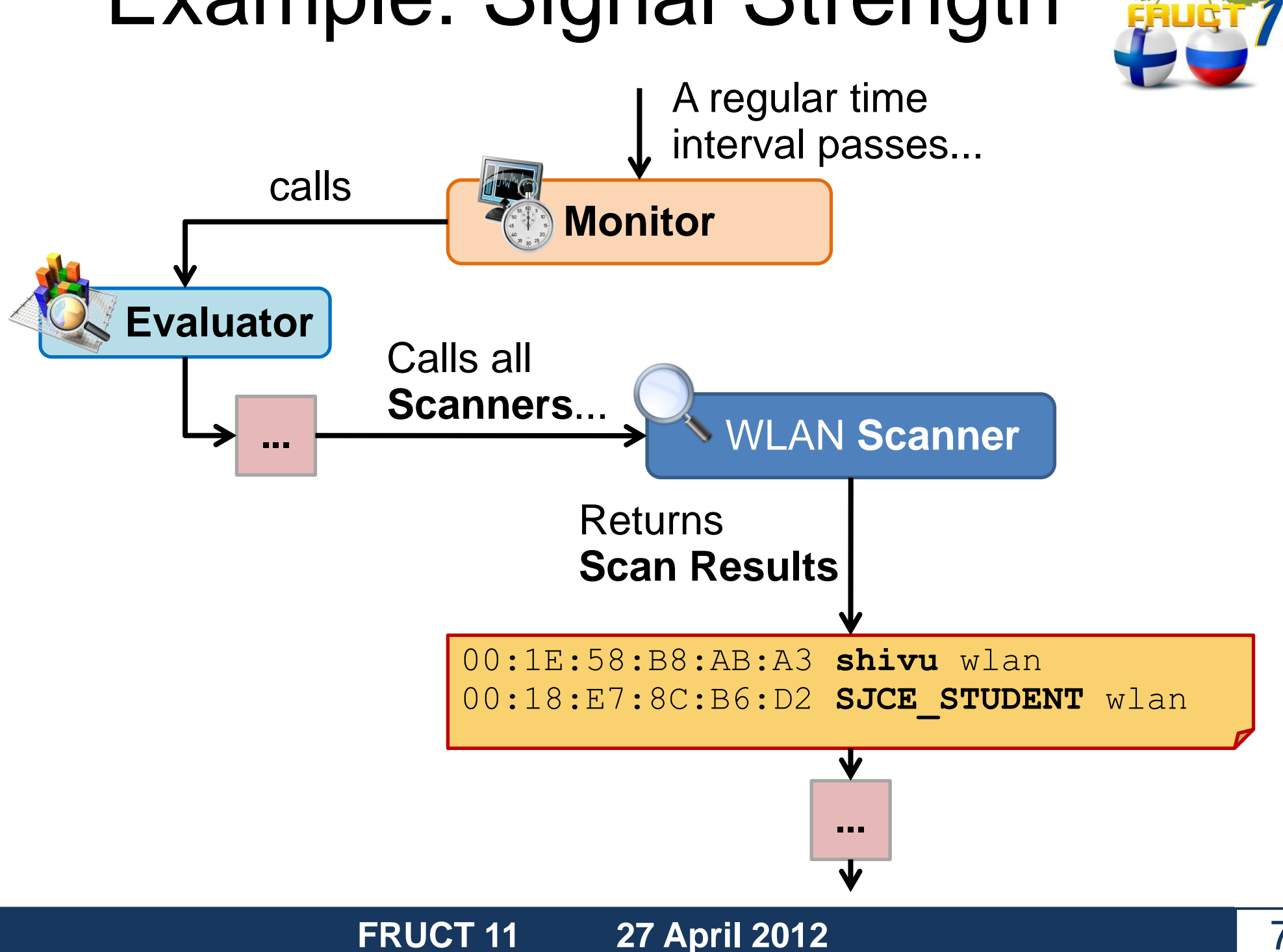

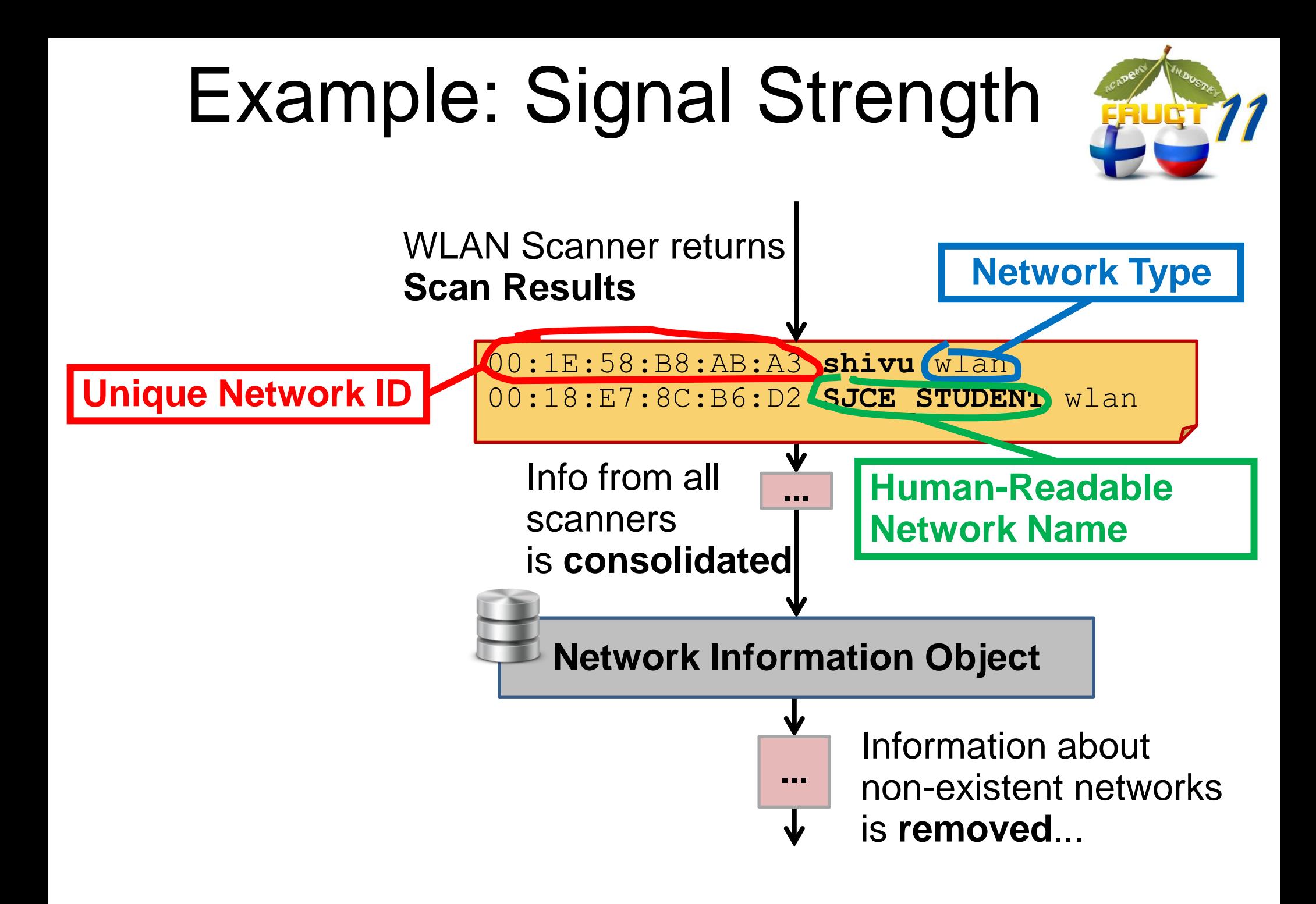

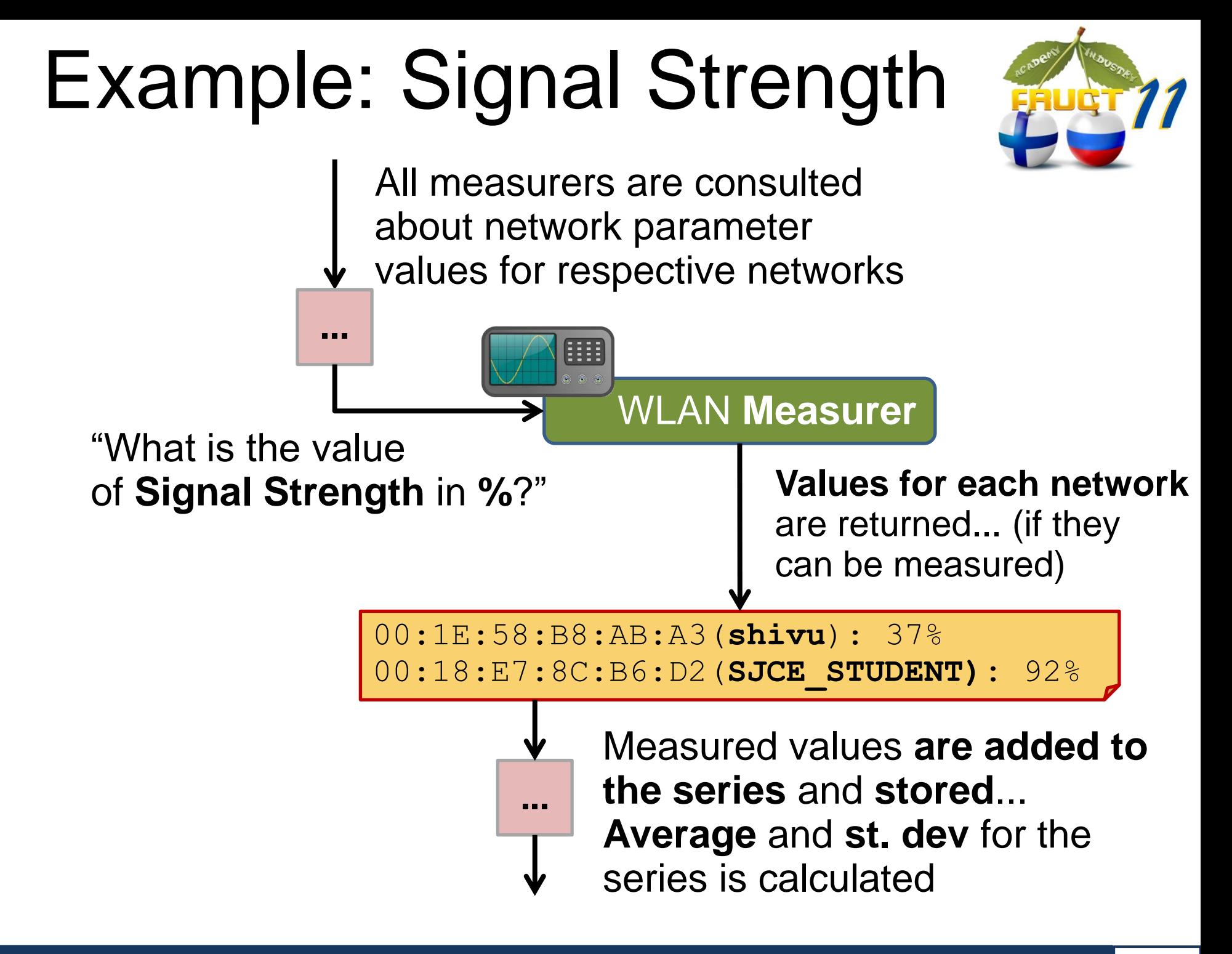

#### **FRUCT 11 27 April 2012 12 April 2012**

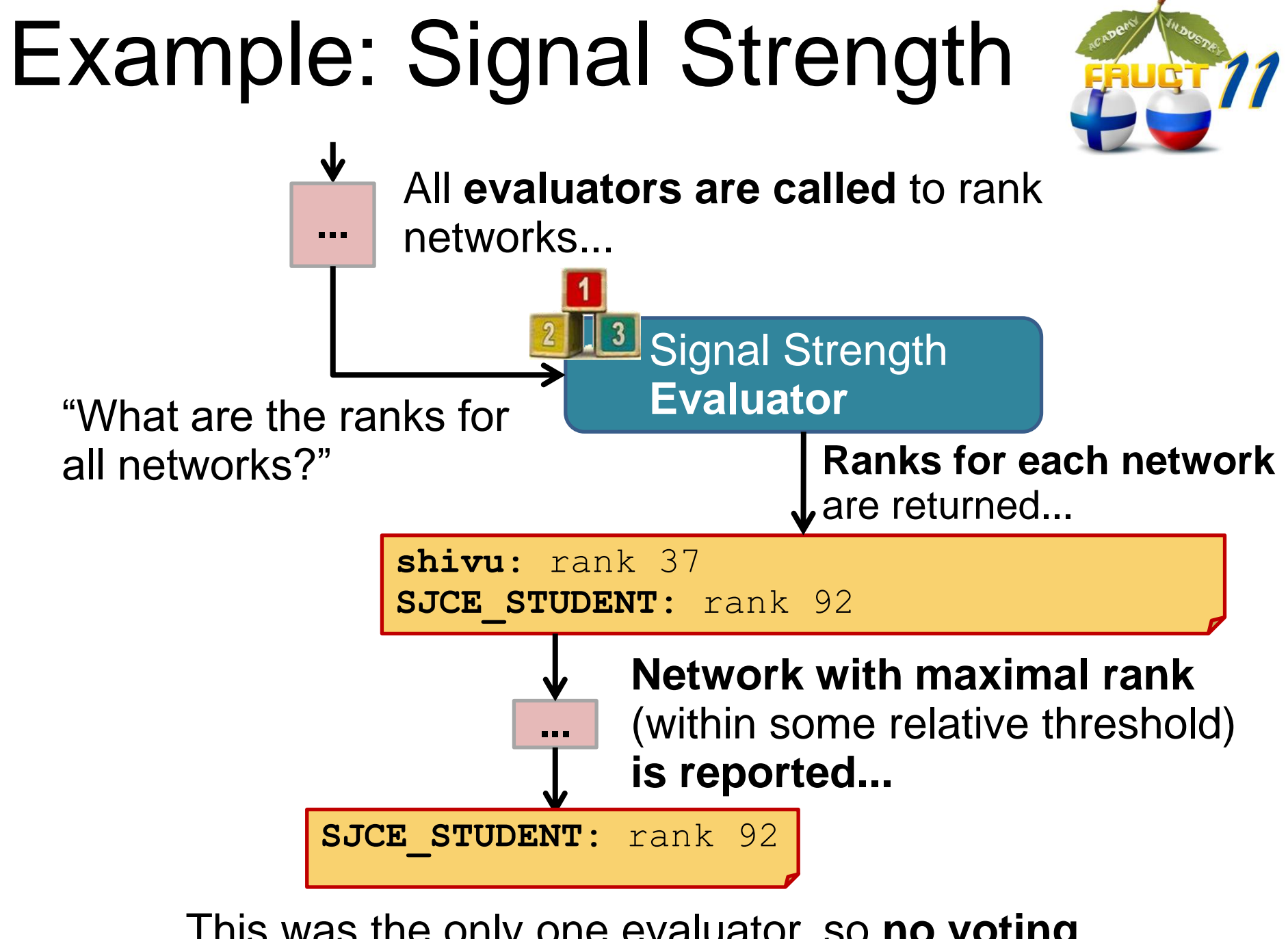

This was the only one evaluator, so **no voting**. **SJCE\_STUDENT** wins.

**FRUCT 11 27 April 2012** 10 10 10

### Subtle Details

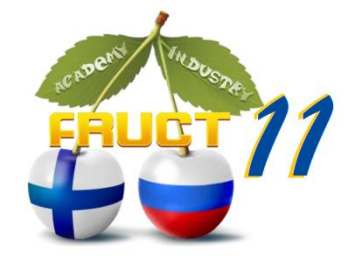

- **Last network state** is always kept
	- And automatically discarded if too old
- **Automatic** conversion of measurement units
- **Careful calculation** of mean and st.dev.
- **Stability**:
	- **Network can safely disappear from scanning results** for a brief period of time. It would not participate in ranking, but **is not deleted**
	- Network ranks are compared within a configurable **threshold**
	- **Network existence time** is tracked; too early appearing networks are not ranked

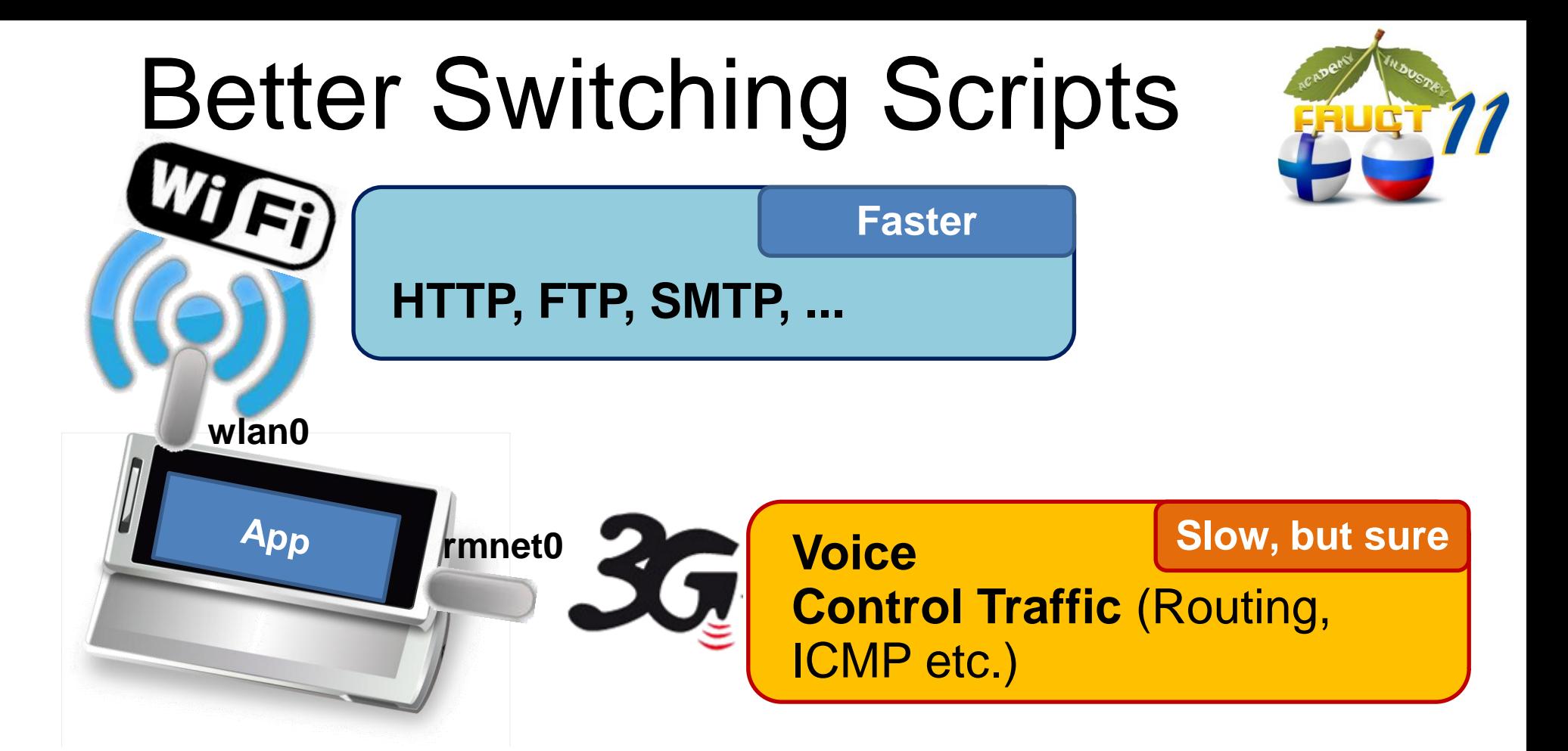

Routing part of the traffic through 3G, and other part through WLAN •**When both WLAN and 3G are available**, traffic is **divided**

- Division by protocol type, port #, etc.
- Switching scripts **switch between WLANs** to get best signal, throughput etc.

•Else, everything goes through 3G

# Better Switching Scripts

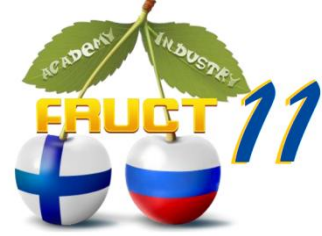

Modern Linux has a powerful firewall (**iptables**) and supports multiple routing tables (**iproute2**). We use both to mark traffic and route marked traffic through desired interfaces when 3G and WLAN is available:

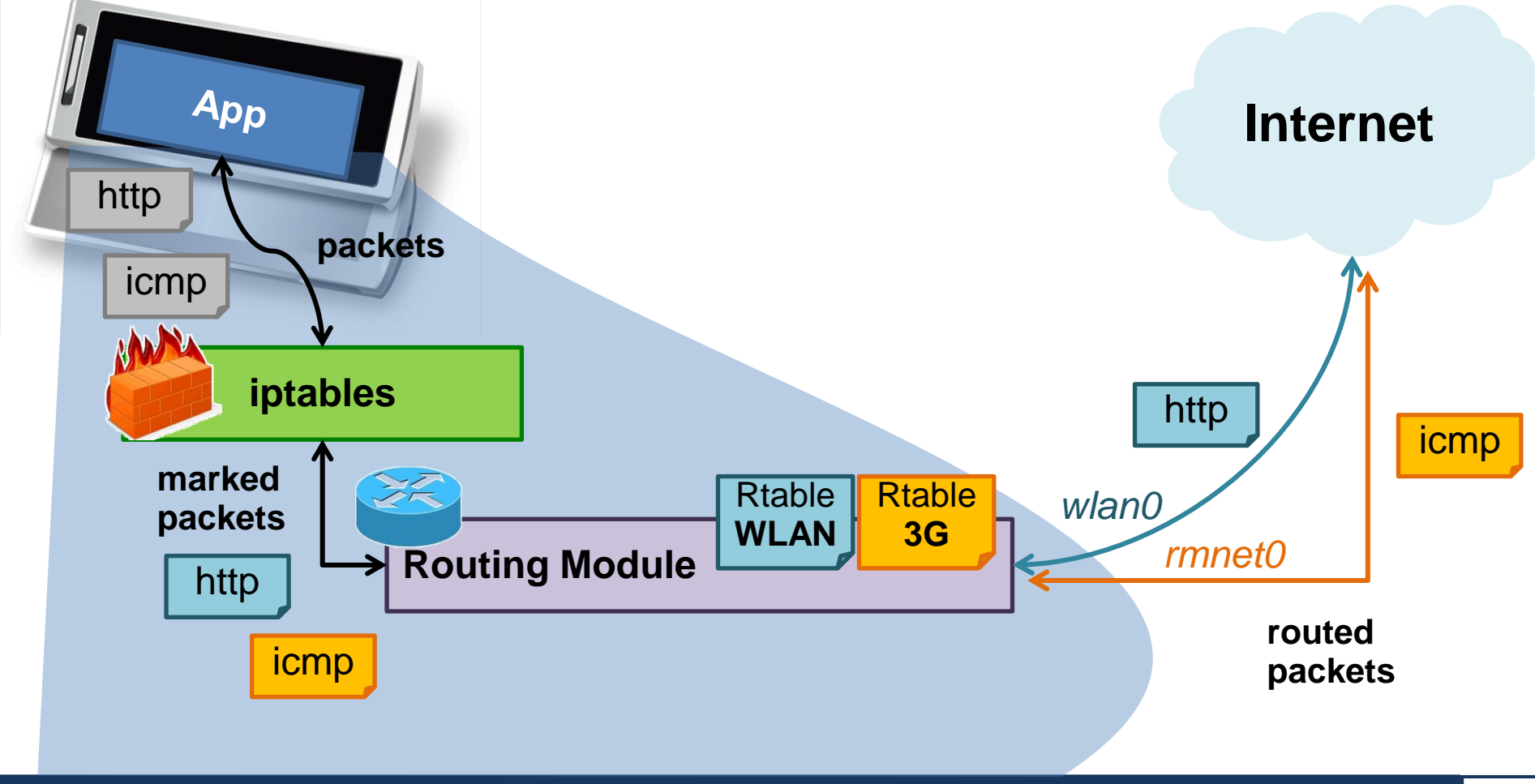

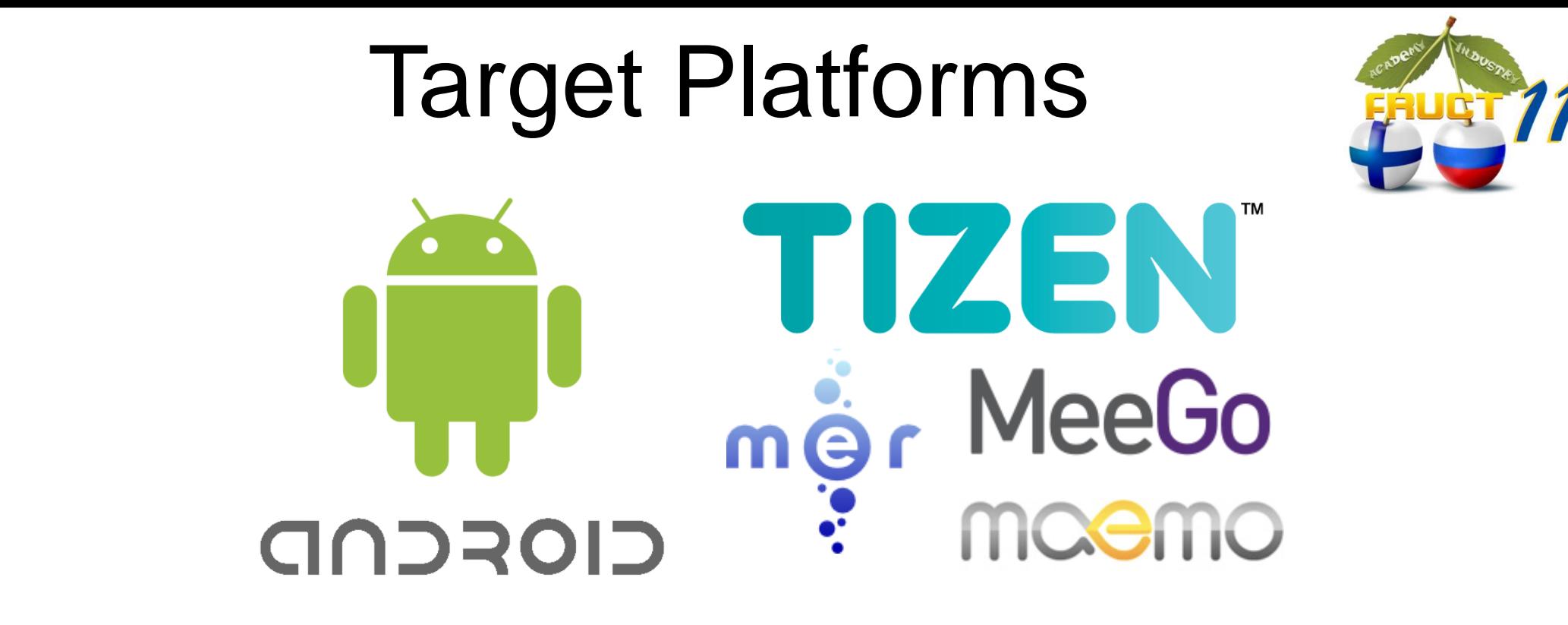

**Linux** Kernel 2.6.28+ **Qt** 4.7+, **QtMobility** 1.2+ **libprotobuf-lite**

**iproute2 iptables openvpn** & **tun.ko wireless-tools Required Recommended** 

## Results & Future Work

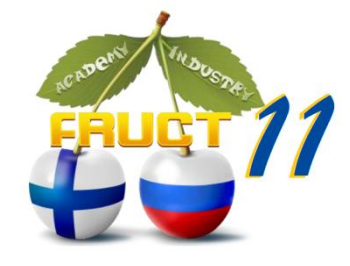

### **Current Results**

- **Created a flexible framework** for creation of custom handover solutions *on the client side*
- **Successfully implemented and tested** a signal-strength based handover solution
- **Improved Network Switchers** offload some traffic through WLAN (e.g., heavy downloads, web surfing)

### **Future Work**

- **Transparent switching between WLANs** while offloading traffic from 3G
- Offloading based on **environmental parameters** (e.g., more battery-consuming network gets less traffic)
- Take **multiple network parameters** into account when deciding which WLAN is best

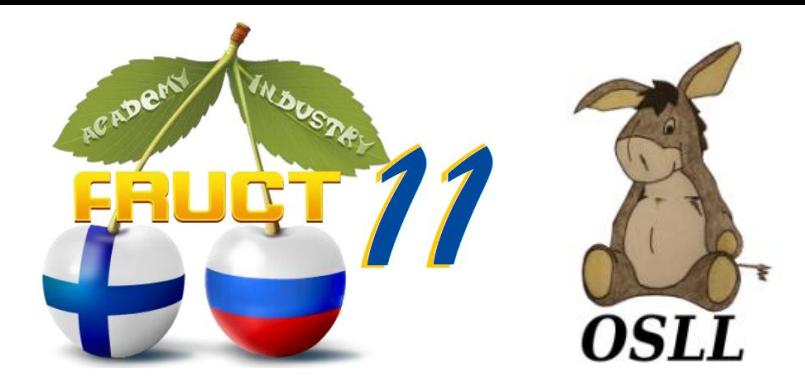

### *Questions?*

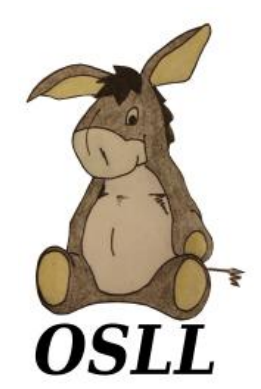

Nickolay Amelichev [namelichev@acm.org](mailto:namelichev@acm.org) **Open Source & Linux Lab***,*  [http://osll.fruct.org,](http://osll.fruct.org/) [osll@fruct.org](mailto:osll@fruct.org)

**FRUCT 11 27 April 2012**